## **Zoom**

Se puede ajustar el intervalo de filmación utilizando el zoom.

- 0 Utilice el terminal W (terminal del gran angular) para filmar con gran angular.
- 0 Utilice el terminal T (terminal del telefoto) para magnificar el individuo que desea filmar.

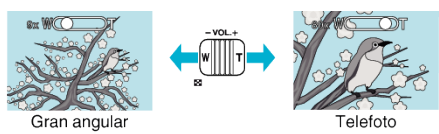

## **Nota :**

- 0 Puede expandir el área del zoom sin degradar la calidad de la imagen utilizando el zoom dinámico.
- 0 Si utiliza el zoom digital, la imagen no es nítida porque se ha ampliado digitalmente.
- 0 Se puede cambiar el intervalo del alcance del zoom.
- 0 La proporción del zoom depende del ajuste de "CALIDAD DE VÍDEO".